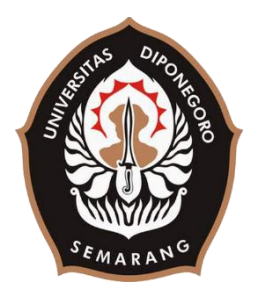

# **UNIVERSITAS DIPONEGORO**

# **SISTEM INFORMASI INVENTARISASI PERANGKAT KERAS PADA PUSAT DATA GEDUNG ICT CENTER UNIVERSITAS DIPONEGORO MENGGUNAKAN KERANGKA KERJA CODEIGNITER**

## **TUGAS AKHIR**

**Diajukan sebagai salah satu syarat untuk memperoleh gelar Sarjana Teknik**

# **PANDU KENT ELIAN 21120115120009**

**FAKULTAS TEKNIK DEPARTEMEN TEKNIK KOMPUTER SEMARANG 2020**

### **HALAMAN PENGESAHAN**

Tugas Akhir ini diajukan oleh:

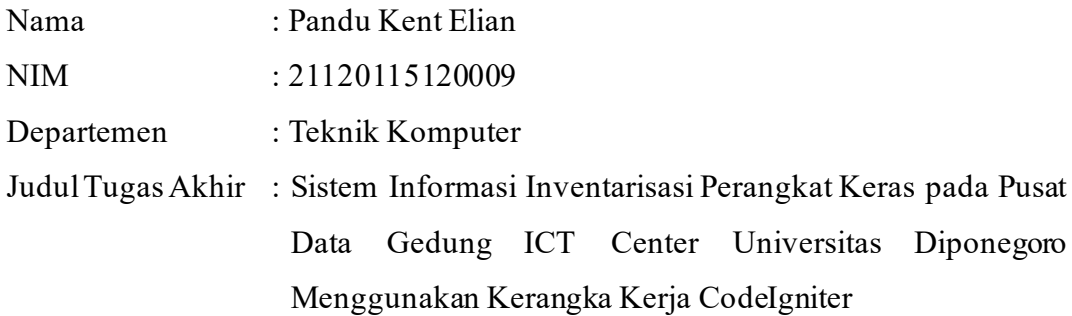

**Telah berhasil dipertahankan di hadapan Tim Penguji dan diterima sebagai bagian persyaratan yang diperlukan untuk memperoleh gelar Sarjana Teknik pada Departemen Teknik Komputer, Fakultas Teknik, Universitas Diponegoro.**

### **TIM PENGUJI**

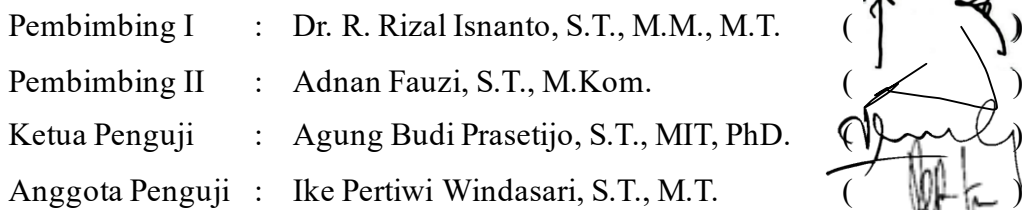

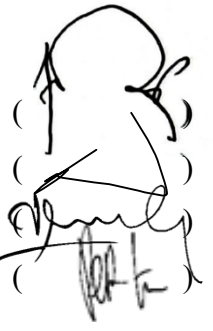

 Semarang, 11 Agustus 2020 Ketua Departemen Teknik Komputer

 Dr. R. Rizal Isnanto, S.T., M.M., M.T. NIP. 197007272000121001

## **HALAMAN PERNYATAAN ORISINALITAS**

**Tugas Akhir ini adalah hasil karya saya sendiri, dan semua sumber baik yang dikutip maupun yang dirujuk telah saya nyatakan dengan benar.**

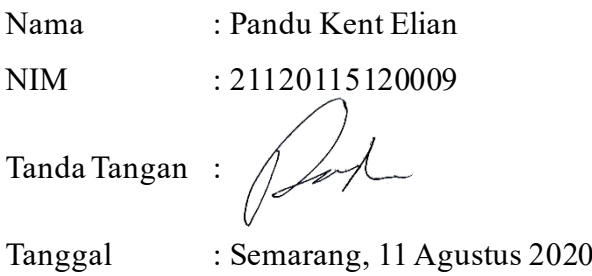

# **HALAMAN PERNYATAAN PERSETUJUAN PUBLIKASI TUGAS AKHIR UNTUK KEPENTINGAN AKADEMIS**

Sebagai sivitas akademika Universitas Diponegoro, saya yang bertanda tangan di bawah ini :

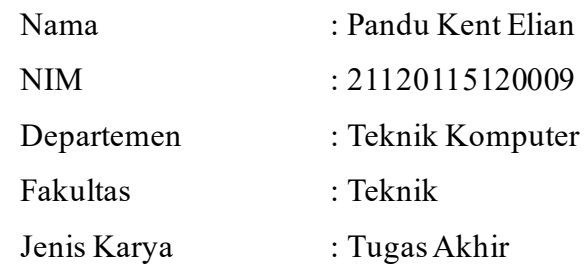

demi pengembangan ilmu pengetahuan, menyetujui untuk memberikan kepada Universitas Diponegoro **Hak Bebas Royalti Noneksklusif** (*Non-exclusive Royalty Free Right*) atas karya ilmiah saya yang berjudul:

# **Sistem Informasi Inventarisasi Perangkat Keras pada Pusat Data Gedung ICT Center Universitas Diponegoro Menggunakan Kerangka Kerja CodeIgniter**

Beserta perangkat yang ada (jika diperlukan). Dengan Hak Bebas Royalti/Noneksklusif ini Universitas Diponegoro berhak menyimpan, mengalihmedia/formatkan, mengelola dalam bentuk pangkalan data (*database*), merawat dan memublikasikan Tugas Akhir saya selama tetap mencantumkan nama saya sebagai Penulis/Pencipta dan sebagai pemilik Hak Cipta.

Demikian pernyataan ini saya buat dengan sebenarnya.

Dibuat di : Semarang Pada Tanggal : 11 Agustus 2020

Yang menyatakan

Pandu Kent Elian

#### **KATA PENGANTAR**

Puji syukur Alhamdulillah ke hadirat Allah SWT yang telah melimpahkan rahmat-Nya sehingga Penulis dapat menyelesaikan laporan Tugas Akhir yang berjudul **"Sistem Informasi Inventarisasi Perangkat Keras pada Pusat Data Gedung ICT Center Universitas Diponegoro Menggunakan Kerangka Kerja CodeIgniter"**.

Laporan Tugas Akhir ini merupakan salah satu syarat untuk menyelesaikan studi di Departemen Teknik Komputer Fakultas Teknik Universitas Diponegoro. Diharapkan penyusunan laporan Tugas Akhir ini dapat memberikan manfaat dalam bidang Pendidikan.

Dalam penyusunan laporan Tugas Akhir ini Penulis banyak mendapatkan dukungan, doa, bimbingan, dan dorongan dari berbagai pihak. Oleh karenanya, melalui kesempatan ini Penulis menyampaikan ucapan terima kasih kepada:

- 1. Bapak Dr. R. Rizal Isnanto, S.T., M.M., M.T. selaku dosen pembimbing I sekaligus sebagai Ketua Departemen Teknik Komputer yang telah yang telah memberikan petunjuk, waktu, dan tenaga dalam pembuatan Tugas Akhir.
- 2. Bapak Adnan Fauzi, S.T., M.Kom. selaku dosen pembimbing II, yang telah memberikan petunjuk, waktu, dan tenaga dalam pembuatan Tugas Akhir.
- 3. Ibu Ike Pertiwi Windasari, S.T., M.T. selaku Koordinator Tugas Akhir yang telah membantu kelancaran proses Tugas Akhir.
- 4. Bapak dan Ibu dosen Departemen Teknik Komputer yang telah memberikan dorongan untuk terus belajar dan berkarya.
- 5. Kedua orangtua dan keluarga yang selalu mendo'akan dan mendukung Penulis dalam menyelesaikan Tugas Akhir.
- 6. Sahabat-sahabat Penulis selama melaksanakan studi di Departemen Teknik Komputer yang selalu siap mendukung dan membantu Penulis setiap saat, selalu menguatkan dan saling membantu selama Penulis mengerjakan Tugas Akhir ini.
- 7. Teman-teman Teknik Komputer, khususnya angkatan 2015 yang selalu mendukung dan memberikan semangat kepada Penulis.
- 8. Staff Tata Usaha Departemen Teknik Komputer yang telah bekerja dengan baik.
- 9. Serta semua pihak yang tidak dapat disebutkan satu persatu yang telah membantu hingga terselesaikannya Tugas Akhir ini.

Penulis menyadari bahwa laporan Tugas Akhir ini masih perlu perbaikan, kritik, saran dan masukan di masa yang akan datang demi sempurnanya Laporan Tugas Akhir ini. Penulis berharap laporan Tugas Akhir ini dapat bermanfaat bagi Penulis maupun bagi orang banyak. Akhir kata Penulis mengucapkan terima kasih.

Semarang, 11 Agustus 2020

Park

Penulis

#### **ABSTRAK**

*Pusat Data ICT Center Universitas Diponegoro merupakan salah satu unit layanan di Universitas Diponegoro (Undip) yang menangani pengelolaan semua data Undip yang disimpan dalam bentuk digital. Untuk melakukan penyimpanan dan pengolahan data tersebut, tentunya menggunakan perangkat-perangkat keras baik berupa server maupun perangkat pendukung lainnya. Agar layanan tetap berjalan, perangkat keras tersebut harus dipastikan bisa digunakan untuk melayani. Baik dari sisi kapasitas, usia pakai, maupun status kondisi perangkat tersebut dalam keadaan baik atau tidak. Selama ini penyimpanan dan inventarisasi dilakukan secara manual, sehingga dengan jumlah data yang banyak akan terjadi pendataan yang tidak akurat. Pendataan secara manual juga menyebabkan usia perangkat tidak terpantau secara langsung, sehingga terjadi keterlambatan pengadaan atau pembaruan perangkat. Oleh sebab itu, perlu dilakukan penelitian untuk mengembangkan sebuah sistem informasi yang dapat memenuhi kebutuhan Pusat Data ICT Center Universitas Diponegoro*

*Sistem informasi ini dibangun menggunakan bahasa pemrograman PHP, kerangka kerja CodeIgniter, dan basisdata MySQL. Metode penelitian yang digunakan adalah metode Rapid Application Development (RAD) yang terdiri atas rencana kebutuhan, proses desain, dan implementasi. Perangkat server yang dipantau pada sistem ini merupakan mesin virtual yang diakses melalui Virtual Box. Aktor yang terlibat dalam sistem dibagi menjadi tiga yaitu administrator, pegawai, dan pimpinan. Administrator memiliki hak akses tertinggi dalam sistem.*

*Hasil dari penelitian ini adalah sebuah sistem informasi inventarisasi yang dapat melakukan pengelolaan data perangkat, serta dapat melakukan pengajuan pengadaan perangkat kepada pimpinan. Pengujian dilakukan dengan metode kotak hitam yang menunjukkan fungsi dari masing-masing menu sesuai dengan kegunaannya. Hasil pengujian menggunakan metode kotak hitam bahwa sistem yang dibangun sudah sesuai dengan kebutuhan pengguna.*

*Kata Kunci : Sistem Informasi Inventarisasi, CodeIgniter, PHP, MySQL*

#### *ABSTRACT*

*Diponegoro University ICT Center Data Center is one of the service units at Diponegoro University (Undip) which handles the management of all Undip data stored in digital form. To perform data storage and processing, of course it has the need to use hardware devices, both servers and other supporting devices. In order for the service to continue running, the hardwares must be fine to be used for service. Both in terms of capacity, lifetime, and the status of the device in good condition or not. So far, storage and inventory have been done manually, so that with a large amount of data there will be inaccurate data collection. Manual data collection also causes the age of the devices not to be directly monitored, resulting in delays in procuring or updating equipment. Therefore, it is necessary to conduct research to develop an information system that can meet the needs of the ICT Center Data Center of Diponegoro University*

*This information system was built using the PHP programming language, CodeIgniter framework, and MySQL database. The research method used is the Rapid Application Development (RAD) method which consists of a requirements plan, a design process, and an implementation. The server device that is monitored on this system is a virtual machine that is accessed through a Virtual Box. Actors involved in the system are divided into three, namely administrators, employees, and leaders. Administrators have the highest permissions in the system.*

*The result of this research is a inventory information system that can manage device data, and can make device procurement proposals to the leaders. Testing is done using the black box method which shows the function of each menu according to its purpose. The test results using the black box method show that the system built is in accordance with user needs.*

*Keyword : Inventory Information System, Codeigniter, PHP, MySQL*

## **DAFTARISI**

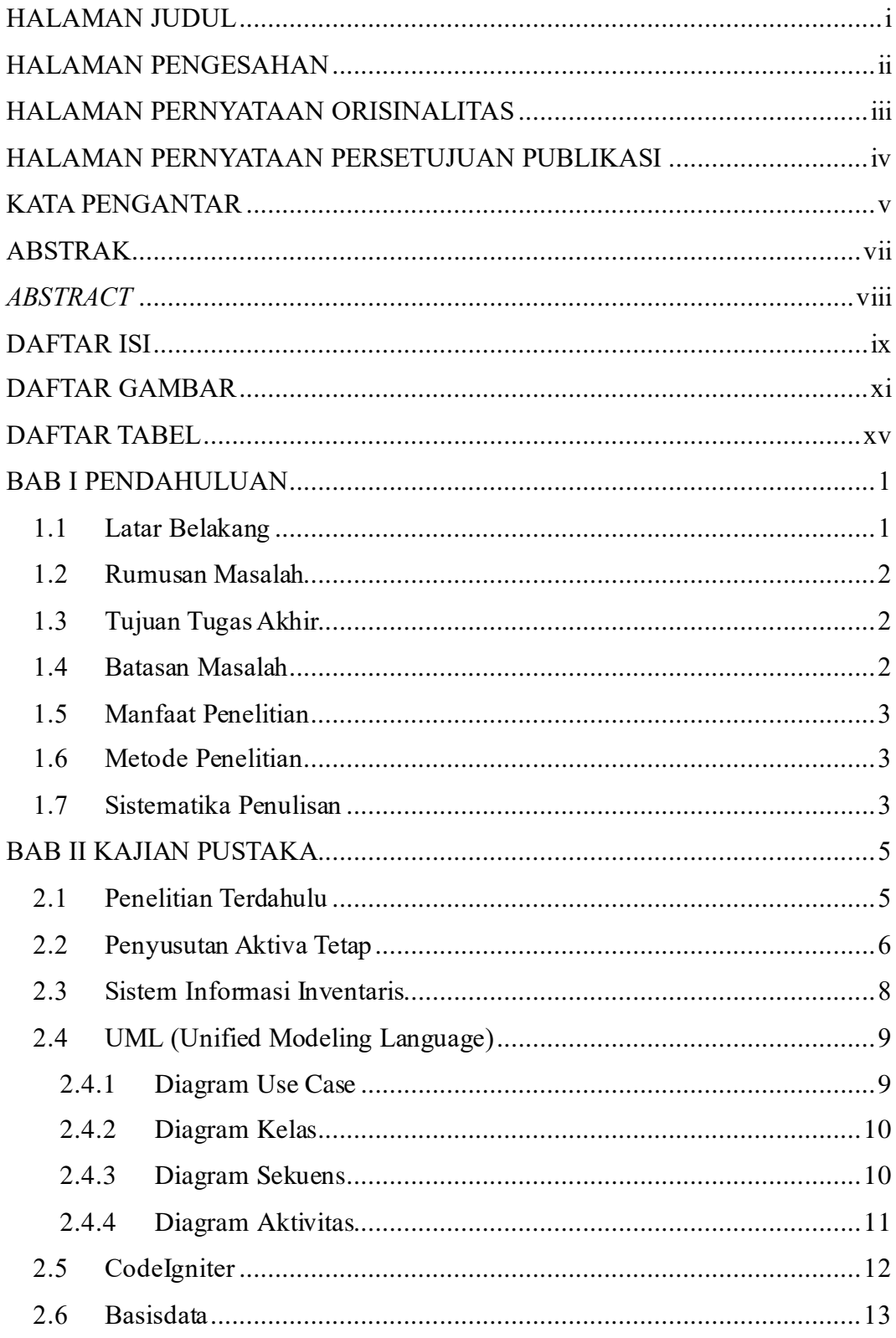

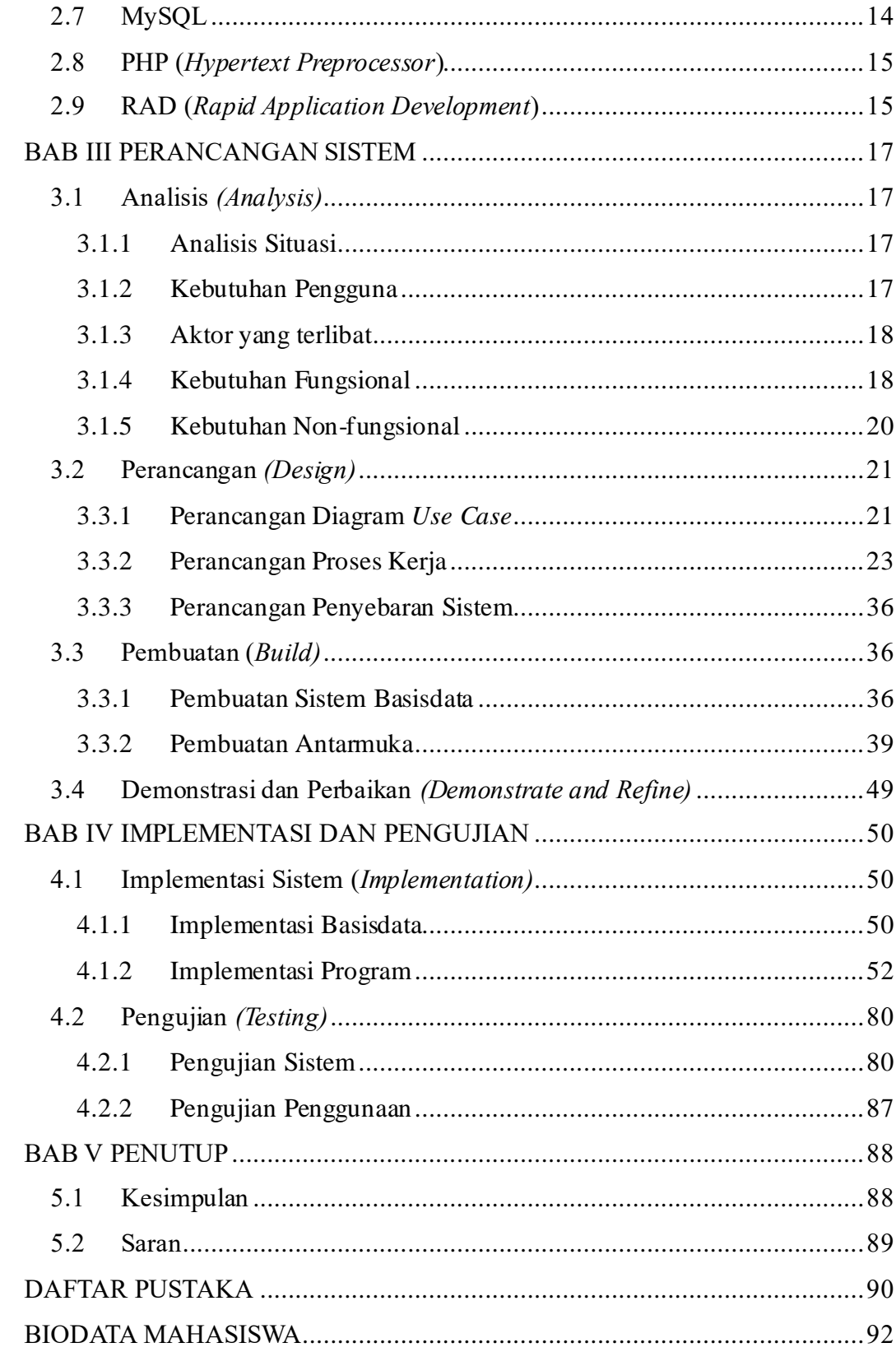

### **DAFTAR GAMBAR**

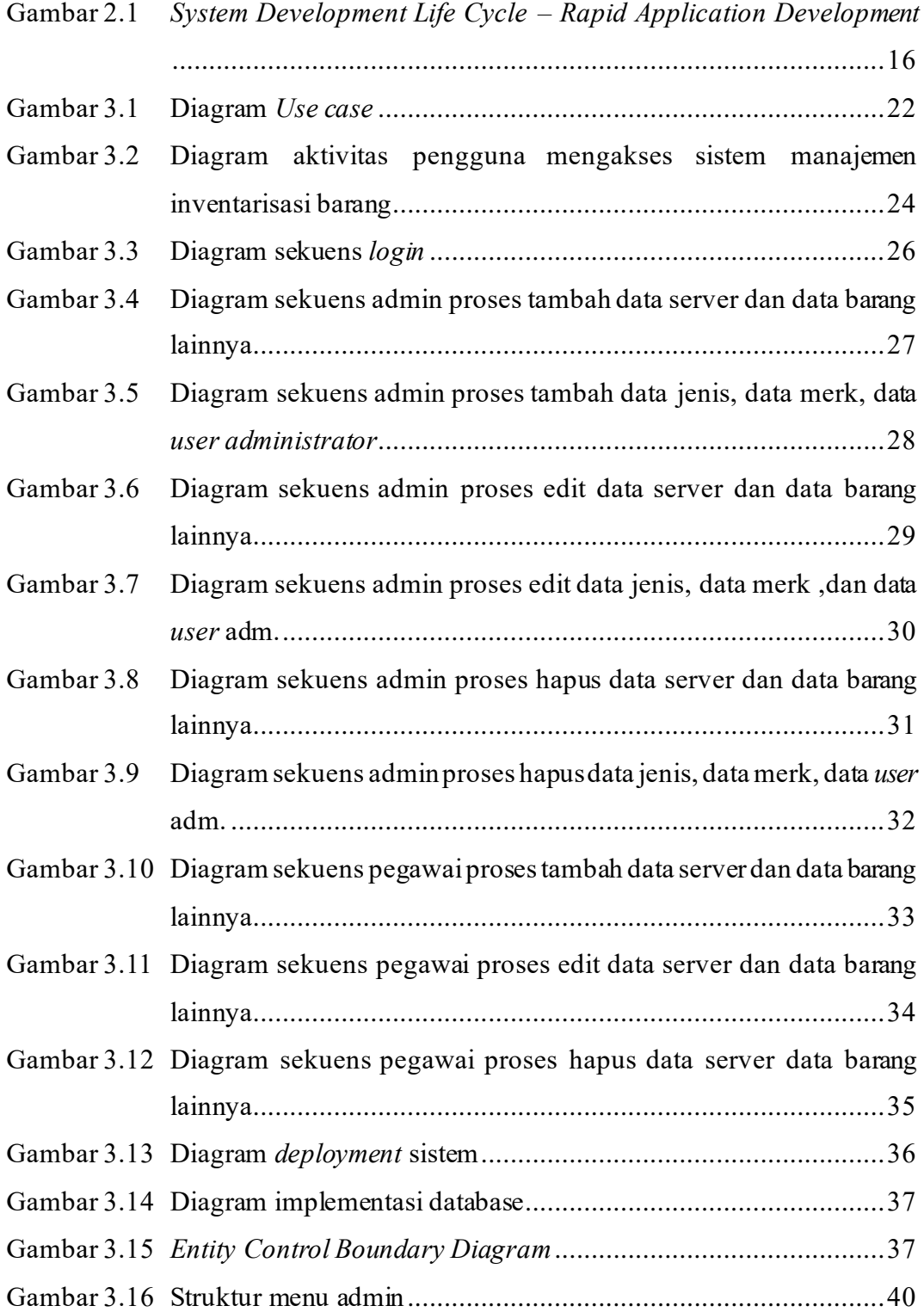

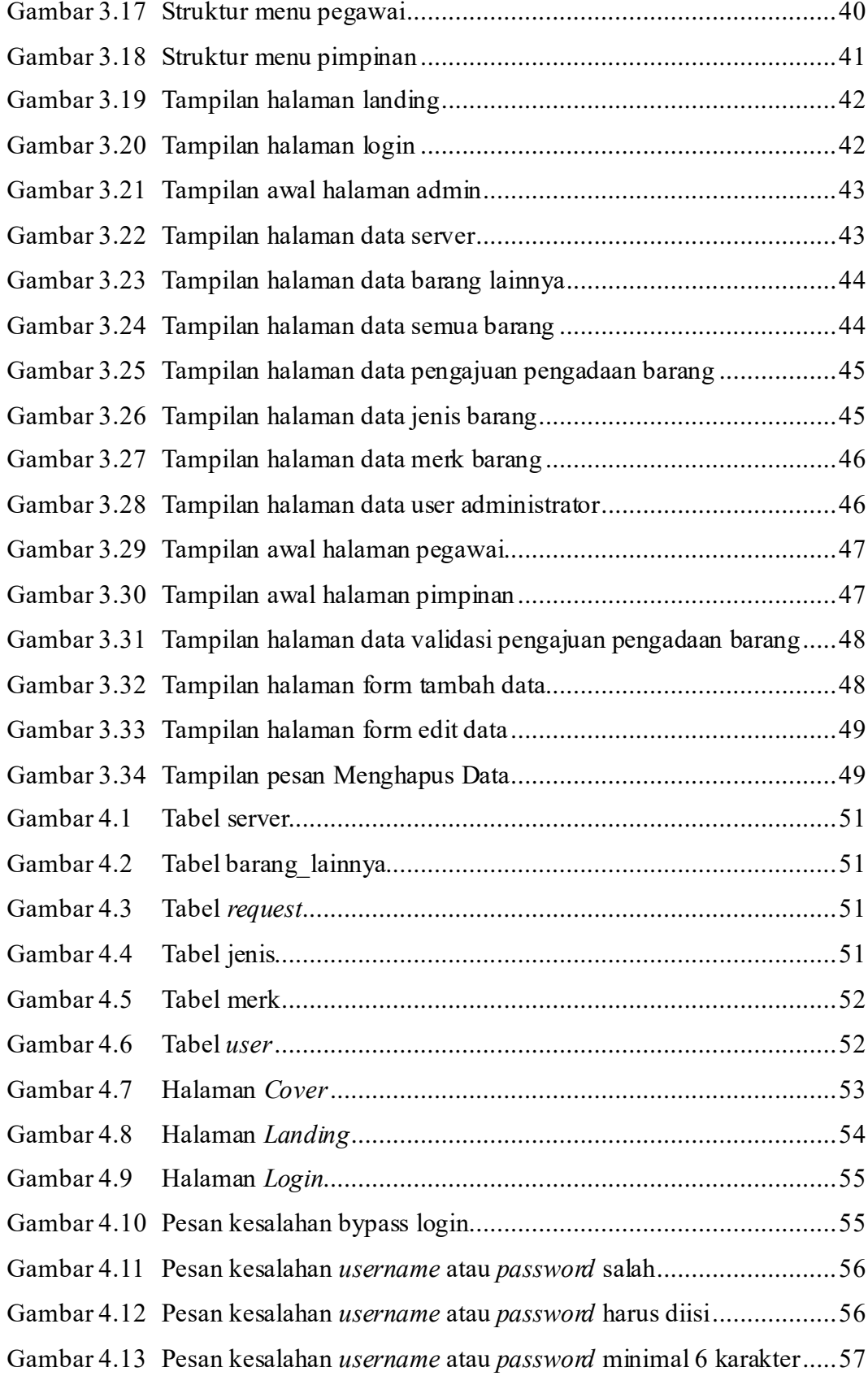

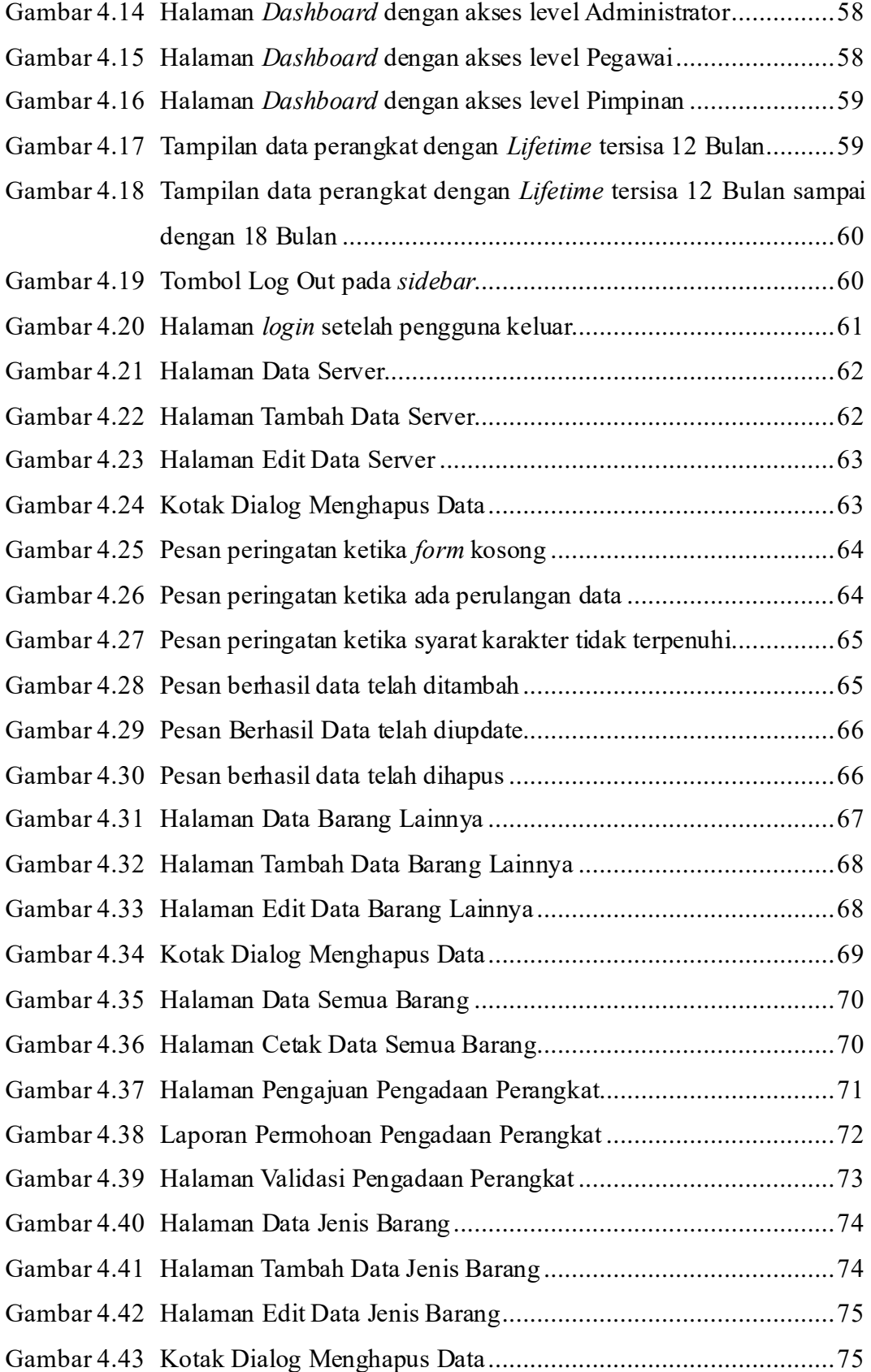

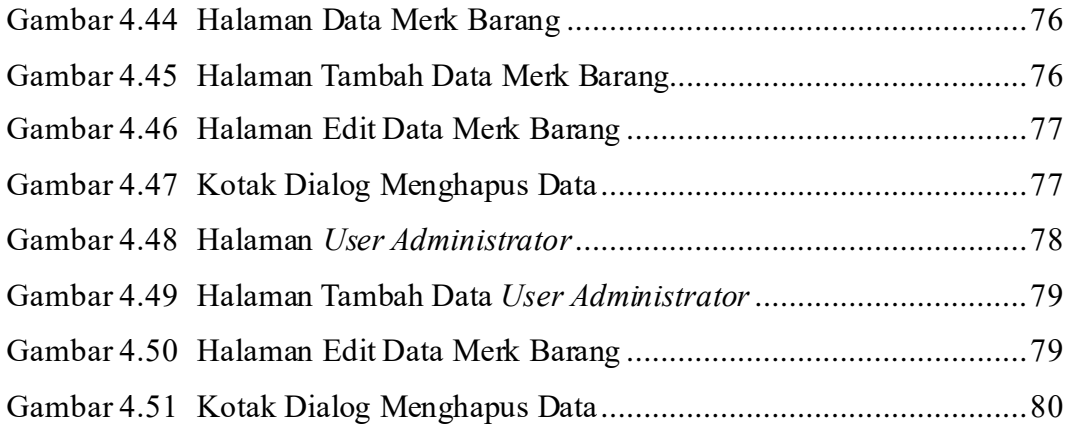

### **DAFTAR TABEL**

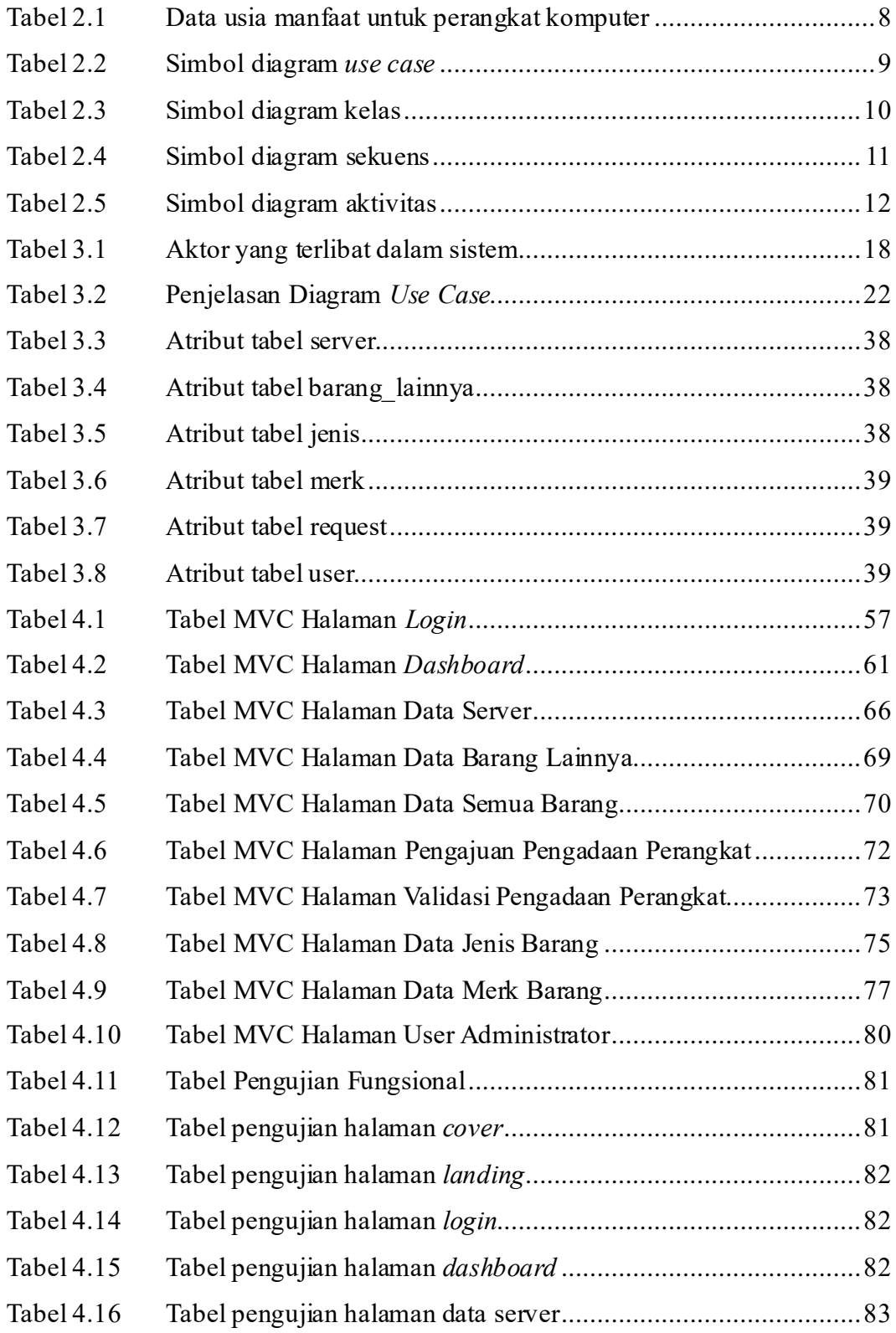

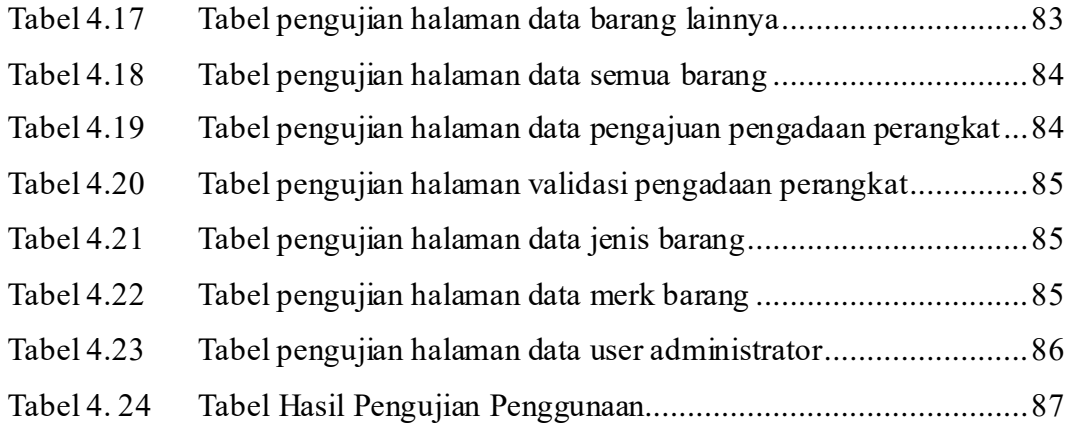